# 合理进行均值比较——单因素两水平和多水平设计 定量资料多元方差分析

胡纯严1,胡良平1,2\* (1. 军事科学院研究生院,北京 100850; 2. 世界中医药学会联合会临床科研统计学专业委员会,北京 100029 \* 通信作者:胡良平,E-mail:lphu927@163. com)

【摘要】 本文目的是介绍与单因素两水平和多水平设计定量资料多元方差分析有关的基本概念、计算方法、两个医学实 例以及SAS实现。基本概念包括试验因素与属性因素、方差分析与协方差分析、自变量与协变量、矩阵与行列式;计算方法涉 及一般统计量、4个多元方差分析检验统计量和多个均值向量的两两比较;两个医学实例分别为"2种脱机方式下患者脱机前 有关定量指标的测定结果"和"3种不同类型地区的8岁男童生长发育调查数据"。借助SAS对两个实例中的定量资料分别进 行多元方差分析和协方差分析,并对如何合理选取协变量进行阐释和讨论。

【关键词】 单因素多水平设计;协变量;多元方差分析;多元协方差分析;两两比较 中图分类号:R195. 1 文献标识码:A doi:10. 11886/scjsws20230319002

# Reasonably carry out mean value comparison: MANOVA of the quantitative data collected from single factor two-level and multi-level design

*Hu Chunyan*<sup>1</sup>, *Hu Liangping*<sup>1,2<sup>\*</sup></sup>

(1*. Graduate School*, *Academy of Military Sciences PLA China*, *Beijing* 100850, *China*;

2*. Specialty Committee of Clinical Scientific Research Statistics of World Federation of Chinese Medicine Societies*,

*Beijing* 100029, *China*

\* *Corresponding author*: *Hu Liangping*, *E-mail*: *lphu*927*@*163*. com*)

【Abstract】 The purpose of the paper was to introduce the basic concepts, calculation methods, two medical examples and SAS implementation related to the multivariate analysis of variance (MANOVA) for the quantitative data with single factor two-level and multi-level design. Basic concepts included experimental factors and attribute factors, analysis of variance and covariance, independent variables and covariates, matrix and determinant. Calculation methods involved the general statistics, four MANOVA test statistics and pairwise comparison of multiple mean vectors. The two medical examples were measurement results of quantitative indicators related to patients before taking offline under two types of offline modes and investigation data on growth and development of 8-year-old boys in three different types of areas. With the help of SAS software, the multivariate analysis of variance and covariance were carried out on the quantitative data in the two cases, and how to reasonably select covariates was explained and discussed.

【Keywords】 Single factor multilevel design; Covariate; Multivariate analysis of variance; Multivariate analysis of covariance; Pairwise comparison

单因素两水平和多水平设计是指试验中只涉 及一个具有 *k*(*k*≥2)水平的试验因素,全部受试对象 被完全随机地分入该试验因素的 *k* 个水平组中去, 或者从该试验因素的各个水平所对应的*k*个子总体 中随机抽取受试对象的试验安排方法。本文将介 绍与单因素两水平和多水平设计定量资料多元方 差分析有关的基本概念、计算方法、两个医学实例 及其SAS实现的方法。

## 1 基本概念

## 1. 1 试验因素与属性因素

在医学研究中,影响结果变量取值的因素非常

多,这些因素被统称为"影响因素"。其中,有些因 素是研究者希望着重考查的、可能还是研究者施加 给受试对象的,这类因素被称为"试验因素"或"处 理因素";除试验因素外,在特定医学研究项目中出 现的其他因素被统称为"非试验因素"。在非试验 因素中,与受试对象自身条件或心理素质有关的因 素,通常被称为"属性因素",例如性别、年龄、职业、 学历、家庭经济状况等。

## 1. 2 方差分析与协方差分析

方差分析最早由 Fisher<sup>[1]</sup>于 1918 年提出,此法 是基于对总离均差平方和的分解以及对总自由度

的分解,构造反映不同变异来源的均方(也称为方 差),再基于不同变异来源的均方与误差的均方构 造出检验统计量 *F*,进而基于 *F* 分布推断某给定因 素不同水平条件下的均值之间差异是否有统计学 意义。Levene于1960年首先提出将方差分析用于方 差齐性检验[2] ,Brown 和 Forsythe 于 1974 年对 Levene 提出的方法进行了扩展'<sup>3]</sup>。

协方差分析是将线性回归分析与方差分析相 结合的统计分析方法,先采用线性回归方法消除对 结果变量有影响的某个或某些定量的自变量的影 响,之后再进行方差分析,其主要作用是平衡定量 的干扰因素对观测结果的影响。在协方差分析中, 协变量可以只有一个,也可以有多个。根据协变量 的数量和结果变量的数量,可以将单因素多水平设 计定量资料的多元协方差分析称为带有 *k*(*k*≥1)个 协变量的单因素多水平设计*m*(*m*≥2)元定量资料的 协方差分析。

#### 1. 3 自变量与协变量

在进行差异性分析,常把影响结果取值的变量 称为"影响因素";在进行回归分析或协方差分析 时,常把影响结果取值的变量称为"自变量"。在一 个实际问题中,可能存在许多自变量,人们又习惯 把定性自变量称为"分类变量",而把定量自变量称 为"协变量",旨在消除或平衡定量自变量在分类自 变量所形成的各组之间的影响,以便研究者着重考 查各分类自变量对结果变量的影响。

## 1. 4 矩阵与行列式

#### 1. 4. 1 矩阵的定义

由  $m \times n$  个数  $a_{ii}$  ( $i=1,2,\cdots,m$ ; $j=1,2,\cdots,n$ )排成 的矩形阵列,称为 *<sup>m</sup>*×*<sup>n</sup>* 矩阵,简记为 *<sup>A</sup>* <sup>=</sup> ( *aij*) *<sup>m</sup>* <sup>×</sup> *<sup>n</sup>* 。 见式(1)。

$$
A = \begin{pmatrix} a_{11} & a_{12} & \cdots & a_{1n} \\ a_{21} & a_{22} & \cdots & a_{2n} \\ \cdots & \cdots & \cdots & \cdots \\ a_{m1} & a_{m2} & \cdots & a_{mn} \end{pmatrix}
$$
 (1)

在式(1)的括号内,横排称为矩阵的行,竖排称 为矩阵的列;*aij*称为矩阵 *A* 的第 *i* 行第 *j* 列元素。当 *m*=*n*时,称此时的矩阵*A*为方阵。

#### 1. 4. 2 行列式的定义

 $n$ 阶行列式是由 $n^2$ 个数 $a_{ij}$ (*i*,*j*=1,2,…, $n$ )所确 定的一个*Dn*,表达式见式(2)。

$$
D_{n} = \begin{vmatrix} a_{11} & a_{12} & \cdots & a_{1n} \\ a_{21} & a_{22} & \cdots & a_{2n} \\ \vdots & \vdots & \ddots & \vdots \\ a_{n1} & a_{n2} & \cdots & a_{nn} \end{vmatrix}
$$
  
= 
$$
\sum_{j_{1} \cdots j_{n}} (-1)^{N(j_{1} \cdots j_{n})} a_{1j_{1}} \cdots a_{2j_{2}} \cdots a_{nj_{n}}
$$
 (2)

式(2)中,"∑*<sup>j</sup>*1⋯*jn* "表示对所有 *n* 个元素排列求 和。 $D_n \not\equiv n!$  项的代数和,每项是 $n \wedge$ 因子的乘积。 *n* 个因子取自不同的行与不同的列,每项前的符号 由排列*j1…jn*的逆序数*N*(*j1*…*jn* )决定。

【说明】逆序数的含义如下:在一个排列中,如 果一对数的前后位置与大小顺序相反,则称它们之 间有一个逆序。一个排列中,逆序的总数称为这个 排列的逆序数。

# 2 计算方法

## 2. 1 一般统计量

单因素两水平和多水平设计定量资料多元方 差分析的计算方法与一元方差分析类似,也是将定 量结果的总变异分解为组间变异与组内变异,只是 多元方差分析中参数和统计量是以向量或矩阵的 形式呈现的。实质上多元方差分析是将一元方差 分析中比较若干个一维均值的原理和方法拓展到 比较若干个*m*维均值向量的过程。

在单因素设计中,设试验因素有*g*个水平,也就 是有 g 个试验组;第 k 个试验组的样本含量为 n<sub>k</sub>,试 验中的总例数为 *n* = ∑<sub>*k* = 1</sub> *g nk*;需要观测的定量结果变 量的个数为m。用μ表示第 k 组的总体均值向量, **X**ˉ *<sup>k</sup>* 表示第 *k* 组的样本均值向量,**X**ˉ 表示所有观测的 样本均值向量,  $X_k$ 表示第 k组第 i 个观测向量。此 时,第 *k* 组的离均差矩阵 *Lk*和协方差矩阵 *Sk*可表示 如下,分别见式(3)和式(4)。

$$
L_{k} = \sum_{i=1}^{n_{k}} (X_{ki} - \bar{X}_{k})(X_{ki} - \bar{X}_{k})'
$$
 (3)

$$
S_k = \frac{L_k}{n_k - 1} \tag{4}
$$

与一元方差分析相似,多元方差分析中全部观 测的总变异由总离均差矩阵 *T* 表示,组间变异由组 间离均差矩阵 *H* 表示,组内变异由组内离均差矩阵 *E* 表示。当总变异被分解为组间变异与组内变异 时,相应的总离均差矩阵被分解为组间离均差矩阵 与组内离均差矩阵两部分,见式(5)。

$$
T = H + E \tag{5}
$$

总离均差矩阵、组间离均差矩阵和组内离均差

矩阵可以被表示如下,分别见式(6)、式(7)、式(8)。

$$
T = \sum_{k=1}^{g} \sum_{i=1}^{n_k} (X_{ki} - \bar{X})(X_{ki} - \bar{X})'
$$
 (6)

$$
H = \sum_{k=1}^{n_k} n_k (\bar{X}_k - \bar{X}) (\bar{X}_k - \bar{X})'
$$
 (7)

$$
E = \sum_{k=1}^{g} \sum_{i=1}^{n_k} (X_{ki} - \bar{X}_k)(X_{ki} - \bar{X}_k)' = \sum_{k=1}^{g} L_k
$$
  
= 
$$
\sum_{k=1}^{g} (n_k - 1)S_k
$$
 (8)

#### 2. 2 Wilks'λ检验统计量

根据组间离均差矩阵*H*与组内离均差矩阵*E*,可

计算 Wilks'λ 检验统计量。该统计量是 Wilks[4]于 1932年提出的一种广义方差比,其计算公式见式(9)。

$$
Wilks'\lambda = \frac{|E|}{|H+E|}
$$
 (9)

式(9)中分子和分母都是行列式。当 Wilks'λ 检验统计量取值较小时,说明组间变异 *H* 大于随机 误差的效应 *E*,此时有理由怀疑原假设 H<sub>0</sub>:μ<sub>1</sub>=μ, =… =*μg*的正确性。

Rao<sup>[5]</sup>于1951年给出由Wilks'λ求*F* 值的近似算 法,*H* 和 *E* 通过 Wilks'λ 值可转变为 *F* 值,从而以简 便方法实现多元方差分析。常见情况下由 Wilks'λ 求*F*值的关系式见表1。

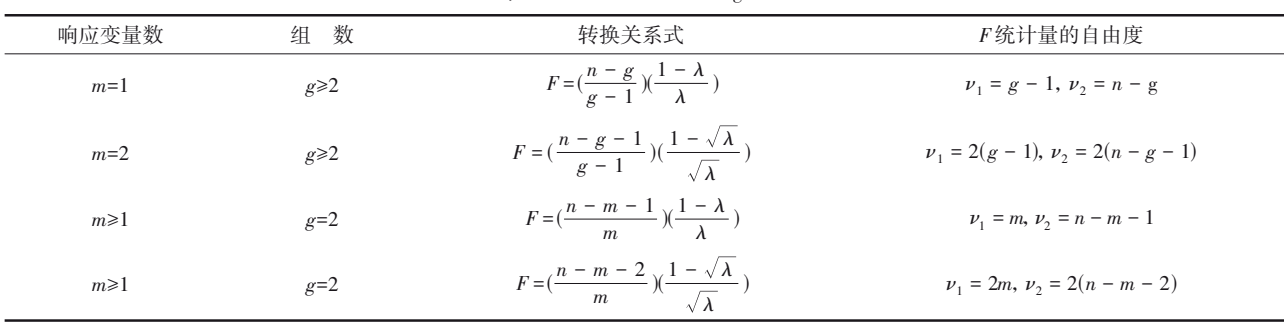

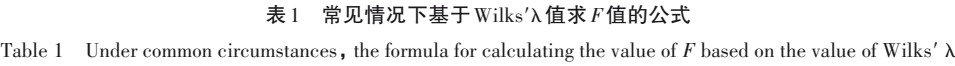

#### 2. 3 其他3个检验统计量

在多元方差分析中,除Wilks'λ统计量之外,还可 计算其他3个检验统计量,分别为Pillai迹、Hotelling-Lawley 迹以及 Roy 极大根<sup>[6]</sup>。与 Wilks'λ 一样 ,这些 统计量都是计算*F*统计量的过渡检验统计量。在大 多数情况下,由不同检验统计量转换为 *F* 统计量后 的结果相差无几。当响应变量组的第一个(或最大) 特征根完全解释了响应变量组的共同变异时,4个检 验统计量对应的 *F* 值相等,并且精确服从 *F* 分布。 当响应变量组的第一个特征根不能完全解释响应变 量组的共同变异时,4个检验统计量对应的*F*值不相 等,并且它们不能精确地服从*F*分布,而是逼近*F*分 布,此时,Roy的*F*值是上限值。为稳定起见,通常选 用Wilks΄λ检验法或Hotelling-Lawley检验法。

## 2. 4 多个均值向量的两两比较

对单因素多水平设计定量资料进行多元方差 分析之后,如果各组均值向量之间的差异有统计学 意义,还需要进行各组均值向量之间的两两比较。 多个均值向量两两比较所采用的方法,与两个均值 向量比较的Hotelling΄s*T*<sup>2</sup> 检验在形式上完全相同,唯 一不同的是,在此所用的是多元方差分析中的合并 类内协方差矩阵,而不是由被比较的两组资料来计 算误差的合并协方差矩阵。两两比较的检验统计 量仍然是*F*统计量,其计算公式见式(10)。

$$
F = \frac{n - g - p + 1}{(n - g)p} T_{ij}^{e}, \quad \nu_1 = p, \nu_2 = n - g - p + 1 \quad (10)
$$
  
\n
$$
\vec{\mathbf{X}}(10) \vec{\mathbf{H}} T_{ij}^{2} \hat{\mathbf{H}} \vec{\mathbf{H}} \hat{\mathbf{H}} \hat{\mathbf{X}} \vec{\mathbf{X}} \vec{\mathbf{U}}(11),
$$
  
\n
$$
T_{ij}^{2} = \frac{n_{i}n_{j}}{n_{i} + n_{j}} (\bar{X}_{i} - \bar{X}_{j})S^{-1} (\bar{X}_{i} - \bar{X}_{j})',
$$
  
\n
$$
i, j = 1, 2, \cdots, g, \quad i \neq j, \quad S = \frac{1}{n - g} E
$$
\n(11)

式(10)中,*p* 为矩阵 *H*+*E* 的秩。式(11)中,*S* 为 多元方差分析中的合并类内协方差矩阵。

## 3 实例与SAS实现

#### 3. 1 问题与数据结构

#### 3. 1. 1 两个医学问题及数据

【例1】某研究欲比较智能监护(SmartCare)脱机 模式和间断停用呼吸机两种方法对老年慢性阻塞 性肺疾病(COPD)患者脱机成功率的影响。受试对 象为某医院老年呼吸科收治的行机械通气的男性 呼吸衰竭患者,共 28例,机械通气时间均超过 3天, 年龄 70~91 岁,随机分为智能监护脱机组(SC 组,

*n*=13)和间断停用呼吸机组(SBT 组,*n*=15)进行脱 机治疗。部分指标记录结果见表2<sup>[7]</sup>。假定资料满 足参数检验的前提条件,试比较SBT组和SC组在脱 机前机械通气时间、急性生理和慢性健康状态评分  $(A$ PACHEII)、痰液 pH 值和二氧化碳分压 $(PaCO<sub>2</sub>)$ 四 项指标的均值向量差异是否有统计学意义。

【例 2】分别对大城市、县城和农村这三类地区 的 8岁男童进行随机抽样,调查 8岁男童的身高、体 重和胸围,样本含量均为30,三类地区8岁男童的生 长发育调查数据见表3<sup>[7]</sup>。假定资料满足参数检验 的前提条件,试比较不同类型地区的男童身高、体重 和胸围均值向量之间的差异是否有统计学意义。

| Table 2<br>Measurement results of relevant quantitative indicators of two groups of patients before offline |          |          |              |                   |          |                |
|----------------------------------------------------------------------------------------------------|----------|----------|--------------|-------------------|----------|----------------|
| 别<br>组                                                                                                    | 患者编号     | 年龄(岁)    | 脱机前机械通气时间(天) | $APACHEII$ $($ 分) | 痰液 pH 值  | $PaCO_2(mmHg)$ |
| SBT组                                                                                                    |          | 78       | 33           | 10.2              | 7.5      | 36.4           |
|                                                                                                    | 2        | 83       | 10           | 10.7              | 7.5      | 45.6           |
|                                                                                                    | $\cdots$ | $\cdots$ | $\cdots$     | $\cdots$          | $\cdots$ | $\cdots$       |
|                                                                                                    | 15       | 84       | 2            | 10.2              | 7.3      | 31.6           |
| SC组                                                                                                    | 16       | 85       | 4            | 25.7              | 7.4      | 43.6           |
|                                                                                                    | 17       | 84       | 12           | 23.8              | 7.3      | 75.8           |
|                                                                                                    | $\cdots$ | $\cdots$ | $\cdots$     | $\cdots$          | $\cdots$ | $\cdots$       |
|                                                                                                    | 28       | 77       | 4            | 4.2               | 7.4      | 27.5           |

表2 两组患者脱机前有关定量指标的测定结果

注:APACHEII,急性生理和慢性健康状态评分;PaCO<sub>2</sub>,二氧化碳分压;患者编号 1~15 属于SBT组,16~28 属于SC组

```
表3 三类地区的8岁男童的生长发育调查数据
```
Table 3 Investigation data of growth and development of 8-year-old boys in three different types of areas

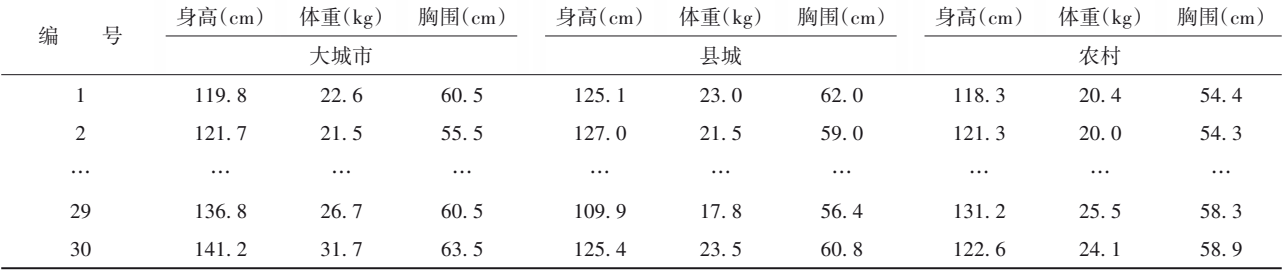

#### 3. 1. 2 对数据结构的分析

例 1 中有一个二水平的试验因素,即脱机方式 [包 括 间 断 停 用 呼 吸 机(SBT)与 智 能 监 护 脱 机 (SC)],这两组分别包含 15 例和 13 例患者。研究 者观测并收集了两组患者的年龄、脱机前机械通气 时间、APACHEII、痰液 pH 值和 PaCO,这5个定量变 量的取值,其中,年龄为定量的协变量,已假定其他 4个定量变量属于定量结果变量。故表 2资料属于 具有一个协变量的单因素两水平设计四元定量资 料。值得注意的是,从临床基础知识角度考量,本 例中的"脱机前机械通气时间、APACHEII、痰液 pH 值和 PaCO2"这 4个定量变量都应该被视为"脱机成 功率"的影响因素,而不属于定量结果变量。这里, 假设它们为定量结果变量,其目的是借用此资料来 介绍单因素两水平设计四元方差分析方法。

例 2 中有一个三水平的试验因素,即地区类型 (大城市、县城和农村),这三组均分别包含 30 例 8 岁男童。研究者对三组都观测并收集了身高、体重

和胸围这 3个定量变量的数值。故表 3资料属于单 因素三水平设计三元定量资料。

#### 3. 1. 3 创建SAS数据集

分析例1资料所需要的SAS数据步程序如下: data a1; do group='SBT','SC'; do i=1 to  $15$ ; input id age time apac ph paco; output; end;end; cards; 1 78 33 10. 2 7. 5 36. 4 2 83 10 10. 7 7. 5 45. 6 3 90 19 11. 0 7. 5 39. 8 … … … … … … 27 85 16 8. 5 7. 4 45. 9

28 77 4 4. 2 7. 4 27. 5

· · · · · · · · · · · · ;

run;

【变量说明】变量id、age、time、apac、ph、paco分别 代表编号、年龄、脱机前机械通气时间、APACHEII、 痰液 pH 值、PaCO ;第3~27行之间的数据已省略,第 28 行之后加了两行缺失数据,这是因为 SC 组的样 本含量比SBT组少了2例。

分析例2资料所需要的SAS数据步程序如下:

data a2;

length group \$ 7;

do i=1 to  $30$ ;

do group='city','county','country';

input height weight chest @@;

output;

end;end;

cards;

119. 8 22. 6 60. 5 125. 1 23. 0 62. 0 118. 3 20. 4 54. 4

121. 7 21. 5 55. 5 127. 0 21. 5 59. 0 121. 3 20. 0 54. 3

… … … … … … … … … … … …

136. 8 26. 7 60. 5 109. 9 17. 8 56. 4 131. 2 25. 5 58. 3

141. 2 31. 7 63. 5 125. 4 23. 5 60. 8 122. 6 24. 1 58. 9

;

run;

【变量说明】group 代表地区类型,city、county、 country分别代表大城市、县城、农村,height、weight、 chest分别代表身高、体重、胸围。

# 3. 2 用SAS实现统计分析

# 3. 2. 1 分析例1中的资料

不考虑协变量 age 对结果变量的影响,设所需 要的SAS过程步程序如下:

proc glm data=a1;

class group;

model time apac ph paco=group/nouni ss3;

manova H=group;

means group;

run;quit;

【SAS 程序说明】若在 model 语句中,删除选项 "nouni",可先输出一元方差分析计算结果[8],后输出 多元方差分析计算结果;manova语句是实现多元方 差分析的重要语句,通过关键词"H="指定影响因素。

【SAS 输出结果及解释】*T*<sup>2</sup> =0. 690,*F*=3. 970,分 子和分母的自由度分别为 4和 23,*P*=0. 014,说明由 4 个定量指标组成的均值向量在 SBT 组与 SC 组之 间 差 异 有 统 计 学 意 义 。 SBT 组 的 均 值 向 量 为 [15. 800,10. 087,7. 447,39. 533]΄;SC 组的均值向量 为[15. 769,20. 038,7. 377,42. 746]΄。

考虑协变量 age 对结果变量的影响,设所需要 的SAS过程步程序如下:

proc glm data=a1;

class group;

model time apac ph paco=age group/nouni ss3;

manova H=age group;

means group;

run;quit;

【SAS 输出结果及解释】对因素 group 而言,*T*<sup>2</sup> = 0. 574,*F*=3. 160,分子和分母的自由度分别为 4 和 22,*P*=0. 034,说明由 4 个定量指标组成的均值向量 在SBT组与SC组之间差异有统计学意义。对协变量 age 而言,*T*<sup>2</sup> =0. 294,*F*=1. 620,分子和分母的自由度 分别为4和22,*P*=0. 206,说明由4个定量指标组成的 均值向量在各年龄组之间差异无统计学意义。

【结论】由脱机前机械通气时间、APACHEII、 痰液 pH 值、PaCO,这4个定量指标组成的均值向量 在 SBT 组与 SC 组之间差异有统计学意义;根据两 组均值向量的各分量的数值{SBT 组为[15.800, 10. 087, 7. 447, 39. 533]', SC 组为[15. 769, 20. 038, 7. 377,42. 746]'}可初步判定,它们之间的差异主要 由第二个分量(SBT 组和 SC 组 APACHEII 的均值分 别为 10. 087 和 20. 038)的差异所致。严格地说,需 要进行单变量差异性检验,才可得出明确结论。因 篇幅所限,此处从略。另外,本例中协变量age对结 果的影响非常小,当考虑或不考虑协变量时,4个定 量指标组成的均值向量在 SBT 组与 SC 组之间差异 均有统计学意义。

# 3. 2. 2 分析例2中的资料

将身高、体重和胸围视为3个定量结果变量,设 所需要的SAS过程步程序如下:

proc sort data=a2; by group;

run;

proc glm data=a2;

class group;

model height weight chest=group/nouni ss3;

contrast 'city vs country' group  $1 - 10$ ;

contrast 'city vs county' group  $1 \ 0 -1$ ;

contrast 'country vs county' group  $0$  1 -1;

manova H=group;

means group;

run;quit;

【SAS输出结果及解释】Wilks΄λ=0. 550,*F*=9. 880, 分子和分母的自由度分别为6和170,*P*<0. 001,说明 由3个定量指标组成的均值向量在三组之间差异有 统计学意义。均值向量在三组中任何两组之间的比 较结果如下:①city 组与 country 组比较,Wilks΄λ= 0. 692,*F*=12. 590,分子和分母的自由度分别为 3 和 85,*P*<0. 001,说明由 3 个定量指标组成的均值向量 在city组与country组之间差异有统计学意义;②city 组与 county 组比较,Wilks΄λ=0. 798,*F*=7. 170,分子 和分母的自由度分别为 3 和 85,*P*<0. 001,说明由 3 个定量指标组成的均值向量在city组与county组之 间差异有统计学意义;③country 组与 county 组比较, Wilks΄λ=0. 734,*F*=10. 280,分子和分母的自由度分 别为 3 和 85,*P*<0. 001,说明由 3 个定量指标组成的 均值向量在 country 组与 county 组之间差异有统计 学意义。city 组、country 组、county 组的均值向量 [身 高 均 值 ,体 重 均 值 ,胸 围 均 值]' 分 别 为 :  $[126. 520, 23. 517, 60. 020]$ ',  $[120. 917, 22. 527,$ 57. 423]'、[120. 517,20. 767,57. 883]'。

将身高视为协变量,将体重和胸围视为 2 个定 量结果变量,设所需要的SAS过程步程序如下:

proc glm data=a2;

class group;

model weight chest=height group/nouni ss3;

```
contrast 'city vs country' group 1 - 10;
```
contrast 'city vs county' group  $1 \ 0 -1$ ;

contrast 'country vs county' group  $0$  1 -1;

manova H=height group;

means group;

run;quit;

【SAS 输 出 结 果 及 解 释】对 因 素 group 而 言 , Wilks΄λ=0. 704,*F*=8. 150,分子和分母的自由度分别 为4和170,*P*<0. 001,说明由2个定量指标组成的均 值向量在三组之间差异有统计学意义;对协变量

height 而言,Wilks΄λ=0. 426,*F*=57. 150,分子和分母 的自由度分别为2和85,*P*<0. 001,说明由2个定量指 标组成的均值向量在不同身高组之间差异有统计学 意义。均值向量在三组中任何两组之间的比较结 果如下:①city 组与 country 组比较,Wilks΄λ=0. 828, *F*=8. 830,分子和分母的自由度分别为 2 和 85, *P*<0. 001,说明由 3 个定量指标组成的均值向量在 city组与country组之间差异有统计学意义;②city组 与 county 组比较,Wilks΄λ=0. 978,*F*=0. 980,分子和 分母的自由度分别为 2 和 85,*P*=0. 381,说明由 3 个 定量指标组成的均值向量在 city组与 county组之间 差异无统计学意义;③country 组与 county 组比较, Wilks΄λ=0. 734,*F*=15. 370,分子和分母的自由度分 别为 2 和 85,*P*<0. 001,说明由 3 个定量指标组成的 均值向量在 country 组与 county 组之间差异有统计 学意义。city组、country组、county组的均值向量[体 重均值,胸围均值]'分别为:[23. 517,60. 020]'、  $[22.527, 57.423]'$ ,  $[20.767, 57.883]'$ 

【结论】在以身高、体重、胸围3个定量指标作为 结果变量时,三元方差分析结果表明,3个均值向量 在三组之间总的差异有统计学意义;而且,三组中 任何两组之间的差异均有统计学意义。在以身高 为协变量,以体重和胸围这两个定量指标作为结果 变量时,二元方差分析结果表明,3个均值向量在三 组之间总的差异有统计学意义;3 个均值向量在各 年龄组之间总的差异也有统计学意义。但是,3 个 均值向量在三组中任何两组之间的差异并非均有 统计学意义,其中,city(大城市)与 county(县城)之 间差异无统计学意义。

# 4 讨论与小结

#### 4. 1 讨论

多元方差分析是从整体上来评价均值向量在 组间的差异是否有统计学意义,即使得到差异有统 计学意义的结果,并不意味着每个定量指标在组间 的差异也都有统计学意义。另外,哪些定量变量适 合作为协变量,取决于专业知识和研究目的。例 如,在本文例 1 中,年龄与其他 4 个定量指标(脱机 前机械通气时间、APACHEII、痰液 pH 值和 PaCO<sub>2</sub>) 在专业上是有区别的,因为年龄很可能是影响 4 个 定量指标的"试验因素"之一,而不是反映治疗效果 的。又例如,在本文例2中,是将身高视为一个协变 量合适,还是应该将身高与体重和胸围一起视为定

量结果变量合适,取决于研究目的。若研究目的是 希望把"身高、体重和胸围"当作反映"生长发育"的 3 个重要指标,则将它们视为三元定量结果变量合 适;若研究目的是希望把"体重和胸围"当作反映 "生长发育"的 2 个重要指标,则将它们视为二元定 量结果变量、将"身高"视为协变量合适。

## 4. 2 小结

本文介绍了与单因素两水平和多水平设计定 量资料多元方差分析有关的基本概念、计算方法、 两个医学实例及其SAS实现。基本概念包括试验因 素与属性因素、方差分析与协方差分析、自变量与 协变量、矩阵与行列式;计算方法包括一般统计量、 4个多元方差分析检验统计量和多个均值向量的两 两比较;两个医学实例分别涉及单因素两水平与单 因素三水平设计多元定量资料。基于SAS实现了单 因素两水平与单因素三水平设计定量资料的多元 方差分析和协方差分析。

# 参考文献

[1] Fisher RA. The correlation between relatives on the supposition of Mendelian inheritance[J]. Earth and Environmental Science Transactions of The Royal Society of Edinburgh,1918,52(2): 399-433.

- [2] 胡良平 . 医学统计学:运用三型理论分析定量与定性资料 [M]. 北京:人民军医出版社,2009:37-41. Hu LP. Medical statistics: applying the three types theory to analyze quantitative and qualitative data[M]. Beijing: People's Military Medical Publishing House, 2009: 37-41.
- [3] Brown MB, Forsythe AB. Robust tests for equality of variances [J]. J Am Stat Assoc, 1974, 69(346): 364-367.
- [4] Wilks SS. Certain generalization in the analysis of variance[J]. Biometrika,1932,24(3-4):471-494.
- [5] Rao CR. An asymptotic expansion of the distribution of Wilks' $\lambda$ criterion [J]. Bull Inst Internat Statist, 1951, 33 (Part II): 177-180.
- [6] SAS Institute Inc. SAS/STAT®15.1 user's guide[M]. Cary, NC: SAS Institute Inc,2018:3957-4142.
- [7] 胡良平 . 面向问题的统计学:(3)试验设计与多元统计分析 [M]. 北京:人民卫生出版社,2012:353-389. Hu LP. Problem-oriented statistics:(3) experimental design and multivariate statistical analysis[M]. Beijing: People's Medical Publishing House, 2012: 353-389.
- [8] 胡纯严,胡良平. 如何正确运用方差分析:单因素多水平设计 定量资料一元方差分析[J]. 四川精神卫生,2022,35(1): 16-20.

Hu CY, Hu LP. How to use analysis of variance correctly: an analysis of variance for the univariate quantitative data collected from the design of a single factor with multi-level[J]. Sichuan Mental Health, 2022, 35(1): 16-20.

> (收稿日期:2023 - 03 - 19) (本文编辑:陈 霞)